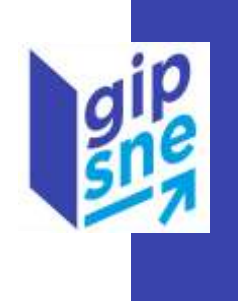

# Infocentre SNE

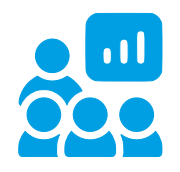

# Planning de formation Premier semestre 2024

### Toutes les sessions ont lieu à distance via Teams.

Le lien de visioconférence sera transmis aux participants au plus tard 7 jours avant la session.

Attention : Le nombre de participants pour chaque session est limité à 15 participants. Les inscriptions sont prises en compte dans l'ordre de réception.

Les descriptifs des sessions sont proposés en page 2 et 3

• Jeudi 18 avril 2024 – 9h à 12h30 : L'univers SNE : utilisation des données de l'univers complet avec un profil créateur

Lien d'inscription : La formation est complète

#### De nouvelles dates seront proposées au 2<sup>e</sup> semestre

Date limite d'inscription : 29 mars 2024

• Jeudi 23 mai 2024 – 9h30 à 12h00 : L'Infocentre SNE : comprendre l'Infocentre SNE et manipuler les rapports prédéfinis

Lien d'inscription : La formation est complète

#### De nouvelles dates seront proposées au 2<sup>e</sup> semestre

Date limite d'inscription : 7 mai 2024

• Mercredi 19 juin 2024 – 14h à 17h30 : L'univers SNE : utilisation des données de l'univers complet avec un profil créateur

Lien d'inscription : La formation est complète

#### De nouvelles dates seront proposées au 2<sup>e</sup> semestre

Date limite d'inscription : 5 juin 2024

## Session – L'Infocentre SNE : comprendre l'Infocentre SNE et manipuler les rapports prédéfinis

#### Dates : 23/05/2024

#### Lieu : à distance via Teams.

Le lien de visioconférence sera transmis aux participants au plus tard 7 jours avant la session

#### Public cible

Utilisateurs habilités à accéder à l'Infocentre SNE avec un profil lecteur ou créateur

#### Pré-requis

Disposer d'une habilitation sur l'Infocentre SNE et pouvoir se connecter à l'Infocentre pendant la formation.

Date limite d'inscription : J-15 avant la session

Le nombre de participants pour chaque session est limité à 15 participants.

Les inscriptions sont prises en compte dans l'ordre d'arrivée.

#### **Objectif**

- Comprendre le fonctionnement global de l'Infocentre SNE
- Savoir où chercher/trouver l'information dont j'ai besoin
- Comprendre comment utiliser les rapports nationaux prédéfinis

#### Programme

Cette session se concentrera sur l'utilisation de l'Infocentre spécifique au SNE. Elle vous permettra de mieux appréhender son fonctionnement ainsi que l'interface BusinessObject en profil lecteur. Elle se concentrera sur la manipulation et l'usage des tableaux de bord prédéfinis mis à disposition pour suivre la demande de logement social et les attributions.

Des temps seront dédiés aux échanges et questions tout au long des sessions.

Des exercices seront également proposés et nécessiteront que les participants se connectent à l'Infocentre avec leurs identifiants habituels.

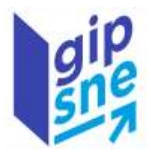

# Session – L'Infocentre SNE : utilisation des données de l'univers complet avec un profil créateur

Dates: 18/04/2024, 19/06/2024

#### Lieu : à distance via Teams.

Le lien de visioconférence sera transmis aux participants au plus tard 7 jours avant la session

#### Public cible

Utilisateurs habilités à accéder à l'Infocentre SNE et à créer des documents Webi sur l'univers complet (profil créateur)

#### Pré-requis

Disposer d'une habilitation sur l'Infocentre SNE avec un profil Créateur et pouvoir se connecter à l'Infocentre pendant la formation.

Date limite d'inscription : J-15 avant la session

Le nombre de participants pour chaque session est limité à 15 participants.

Les inscriptions sont prises en compte dans l'ordre d'arrivée.

#### **Objectif**

- Comprendre le fonctionnement global de l'Infocentre SNE
- Pouvoir différencier les univers disponibles et savoir quand utiliser chacun d'entre eux
- Savoir où chercher/trouver l'information dont j'ai besoin
- Comprendre comment construire mon analyse
- Savoir comment vérifier mes données
- Mieux comprendre les aspects méthodologiques auxquels je dois faire attention lors de la construction de mes requêtes et l'analyse des données

Attention : cette session se concentre sur les données SNE et non sur la manipulation de l'outil Business Object.

#### **Programme**

Cette session se concentrera sur l'Infocentre spécifique au SNE. Elle vous permettra de mieux appréhender son fonctionnement, notamment la distinction entre l'univers complet et l'univers agrégé. Elle se concentrera sur l'univers complet dont elle présentera l'organisation et les données disponibles. Elle abordera également plusieurs aspects méthodologiques (points d'attention, gestion des filtres, gestion des variables d'ordre, etc.).

Des temps seront dédiés aux échanges et questions tout au long des sessions.

Des exercices seront également proposés et nécessiteront que les participants se connectent à l'Infocentre avec leurs identifiants habituels.

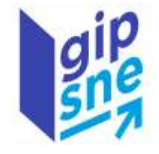